Windows2000/XP/Vista

- 13 ISBN 9787115194053
- 10 ISBN 711519405X

出版时间:2009-2

页数:220

版权说明:本站所提供下载的PDF图书仅提供预览和简介以及在线试读,请支持正版图书。

#### www.tushu000.com

Windows 2000 XP Vista

 $W$ indows  $\ldots$  . The boundary extensive values of  $\ldots$  windows  $\ldots$ 2000 XP Vista

 $\mathfrak{a}$  , we can add  $\mathfrak{a}$ 

*Page 2*

### Windows2000/xp/Vista

 $W$ indows $200/xpN$ ista $\frac{3}{1}$  $\overline{3}$ 

Windows2000/xp/Vista Windows 2000/XP / Vista<br>2000/XP/Vista Windows 2000/xp/Vista

Windows2000/xp/Vista

Windows2000/xp/Vista

 $1 \t 1.1 \t 1.1.1$  $1.1.2$   $1.1.3$   $1.1.4$ 册表的作用 1.2 认识注册表编辑器 1.2.1 Windows 2000的注册表编辑器 1.2.2 Windows XP 1.2.3 Windows Vista 1.2.4  $\mu$  $1.3$  1.31  $1.3$  $2 \t3 \t1.32$ 1. a  $\sim$  2. 册表? 3. 系统附带的软件备份注册表 1.3.3 恢复注册表的方法 1. 注册表导 2. https://www.akup.com/solar-akuptaneous-akuptaneous-akuptaneous-akuptaneous-akuptaneous-akuptaneous-akuptaneous-akuptaneous-akuptaneous-akuptaneous-akuptaneous-akuptaneous-akuptaneous-akuptaneous-akuptaneous-akuptaneous-2.1 HKEY\_CLASSES\_ROOT 2.1.1 2.1.2 第二类子键 1. CLSID子键 2. DefaultIcon子键 3. Shell子键 2.2 HKEY\_CURRENT\_USER根键 2.2.1 AppEvents子键和Console子键 2.2.2 Control Panel 1. Accessibility 2. Appearance 3. Desktop 4. Iuput Method子键 5. PowerCfg子键 2.2.3 Keyboard Layout子键 1. Preload 2. Substitutes 3. Toggle 2.3 HKEY\_LOCAL\_MACHINE 2.3.1 HARDWARE 1. ACPI 2. DESCRIPTION 3. DEVICEMAP子键 4. RESOURCEMAP子键 2.3.2 SAM子键和SECURITY子键 2.3.3 SOFTWARE 1. Microsoft 2. Netscape 2.3.4 SYSTEM 1. Control 2. Enum 3. Hardware Profiles 4. Service 2.4 HKEY\_USERS 2.4.1 DEFAULT 2.4.2 SID 243 SID\_CLASS 25 HKEY\_CURRENT\_CONFIG 26  $HKEY$  DYN DATA  $27$   $3$   $31$  $31.1$  Windows  $2000$ /XP/Vista  $31.2$  $\frac{1}{2}$  Windows 2000/XP/Vista  $\frac{31.3}{1.3}$  Windows 2000/XP/Vista  $31.4$  Windows  $200/XP/V$ ista $31.5$  Windows  $2000$ /XP/Vista $31.6$   $31.7$  $\frac{1}{200}$  Windows 2000/XP/Vista  $\frac{31.8}{200}$  Windows 2000/XP/Vista  $31.9$  Windows  $200/XPN$ ista $32$  $32.1$  Windows  $200/XP/V$ ista $32.2$ Mindows 2000/XP/Vista  $323$  Windows 2000/XP/Vista  $3.3$  3.3.1 Windows 2000/XP/Vista  $332$  Windows  $200/XPN$ ista $333$  $W$ indows 2000/XP/Vista $\qquad \qquad 1.$   $\qquad \qquad 2.$   $\qquad \qquad 3.$ 原因 4. 人为原因 3.4 如何使得修改生效 3.4.1 重新启动电脑使修改生效 Windows 2000/XP/Vista  $342$  Windows 2000/XP/Vista ?  $343$  $W$ indows  $2000$  $XP$  $N$ ista $2$   $2$   $4$   $4$   $3$  $6$ 

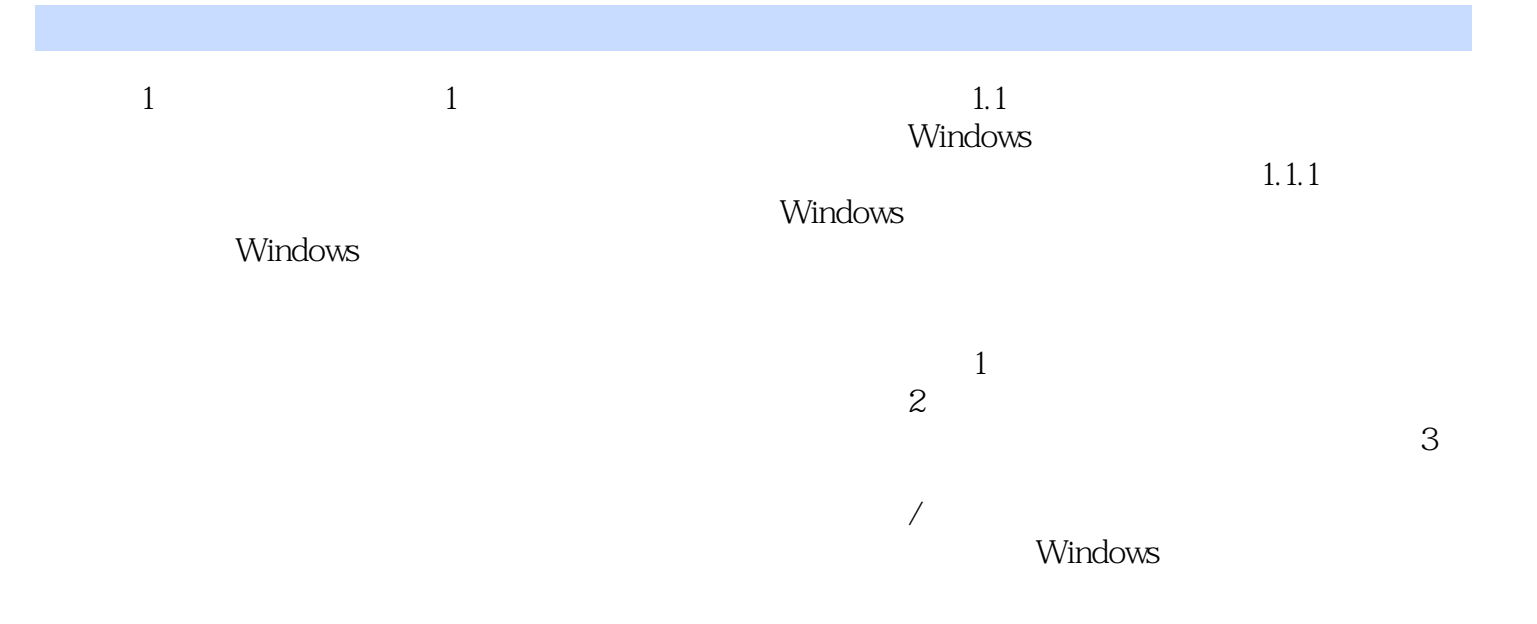

 $\frac{a}{\sqrt{a}}$  ${\hbox{Windows }200\rangle}X\hbox{P/Vista} \atop \phantom{X\hbox{0.995ex}}$  $3$ 

100 Windows 2000 XP Vista

本站所提供下载的PDF图书仅提供预览和简介,请支持正版图书。

:www.tushu000.com